# **How to conduct a literature review**

## **Anna Vannucci**

**Columbia University SIPPS 2021**

## **About me**

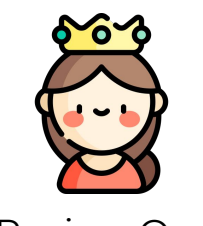

Lit Review Queen

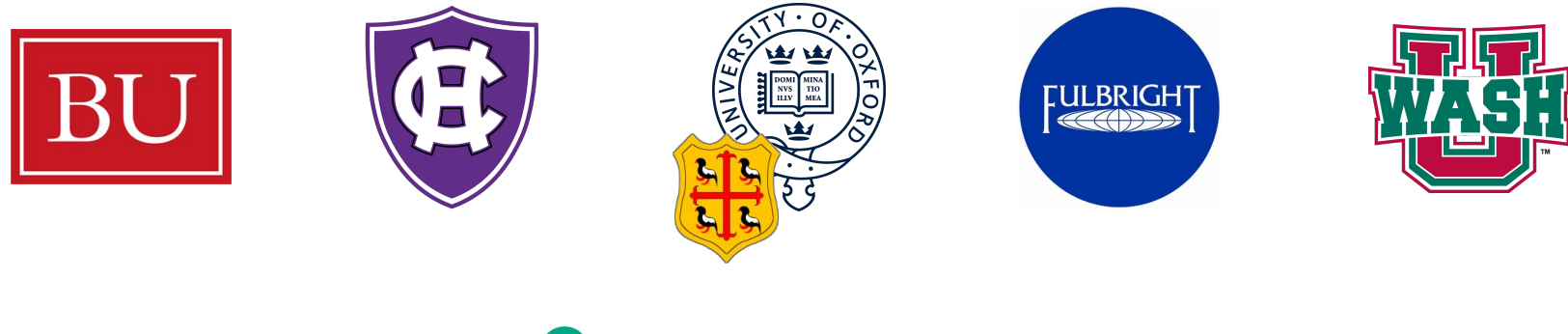

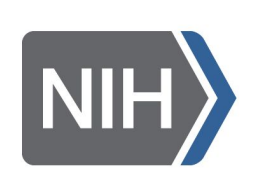

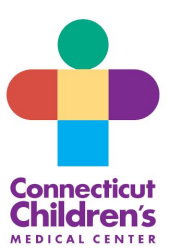

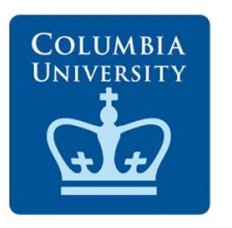

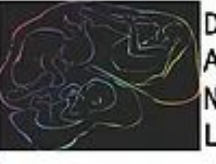

DEVELOPMENTAL AFFECTIVE NEUROSCIENCE LABORATORY

## WHAT IS A LITERATURE REVIEW?

- Survey research about a particular area or topic in science
- **Main purpose**: knit together theories and results from multiple studies to provide an overview of the field

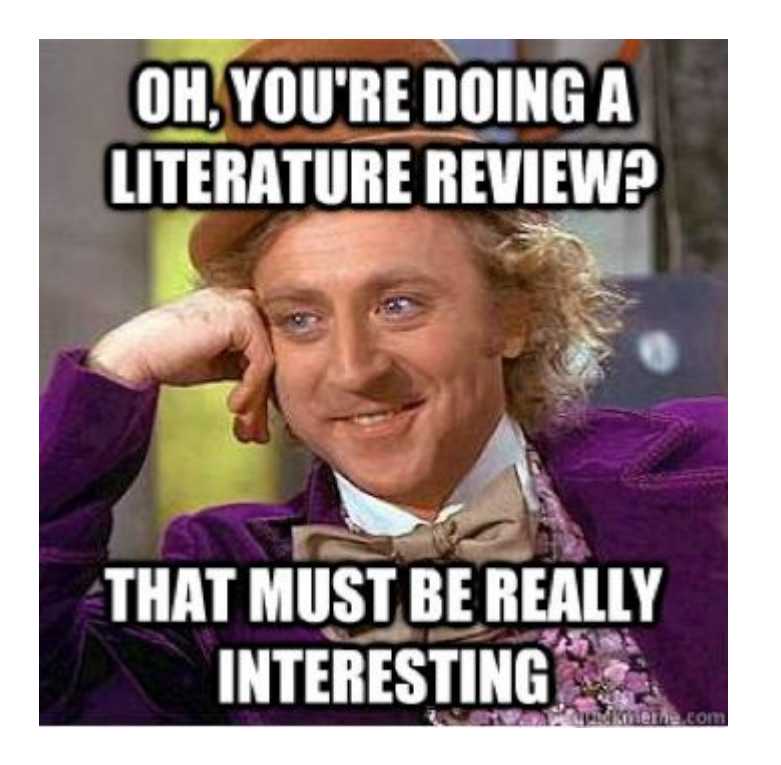

## **Goals of a literature search**

- **Describe** and **compare** what is known about the specific area of study
	- Theories
	- Empirical research
- **Evaluate** what is known to provide rationale for your study
	- Commonalities and support for theories
	- Inconsistencies and/or lack of support for theories
	- Methodological limitations and how it affects interpretation
	- What is missing, why is it important, and what is needed to advance field (i.e. rationale for your study)

## **Steps of a literature review**

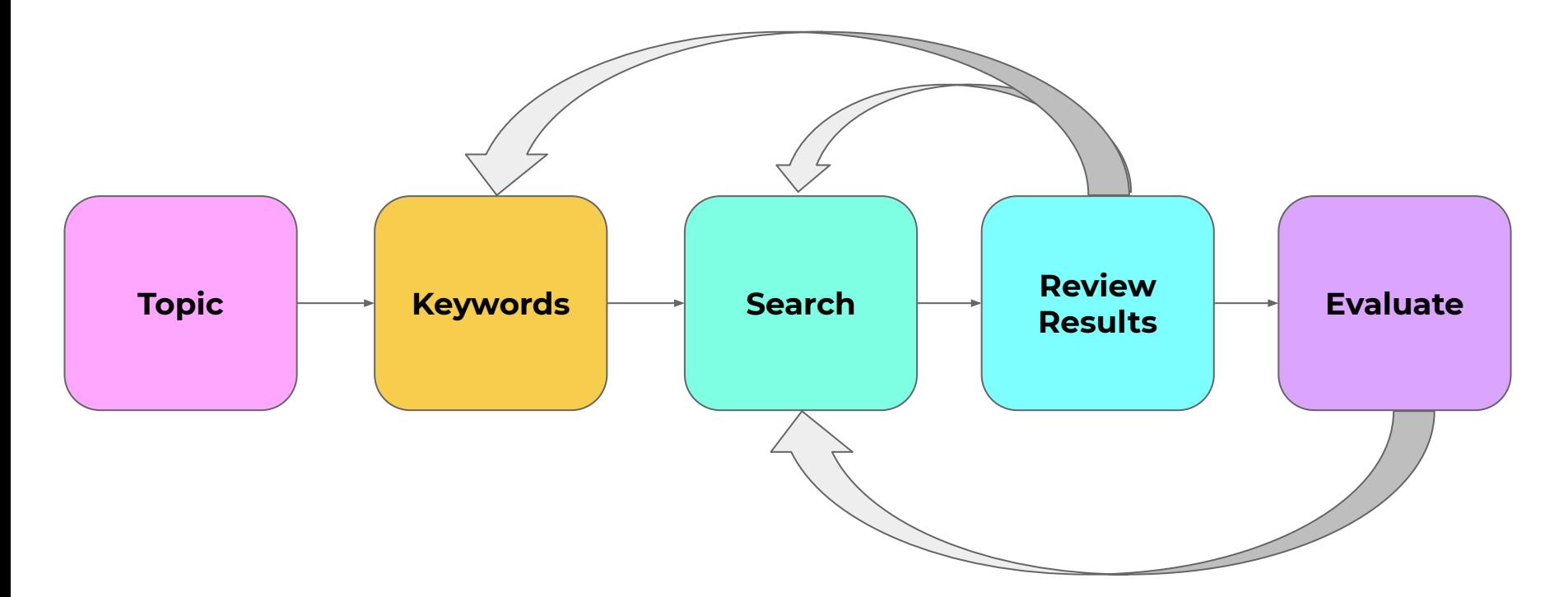

## **Develop a clear research question**

- Clearly worded research question will you develop a quality literature search strategy
	- Independent variable
	- Mechanisms / experimental manipulation or interaction variable (if relevant)
	- Dependent variable
	- Population

… Now let's come up with one!

## **Mindmap your research topic**

Mindmap for Literature Search: Example

What is the association between early life adversity and amygdala reactivity in children?

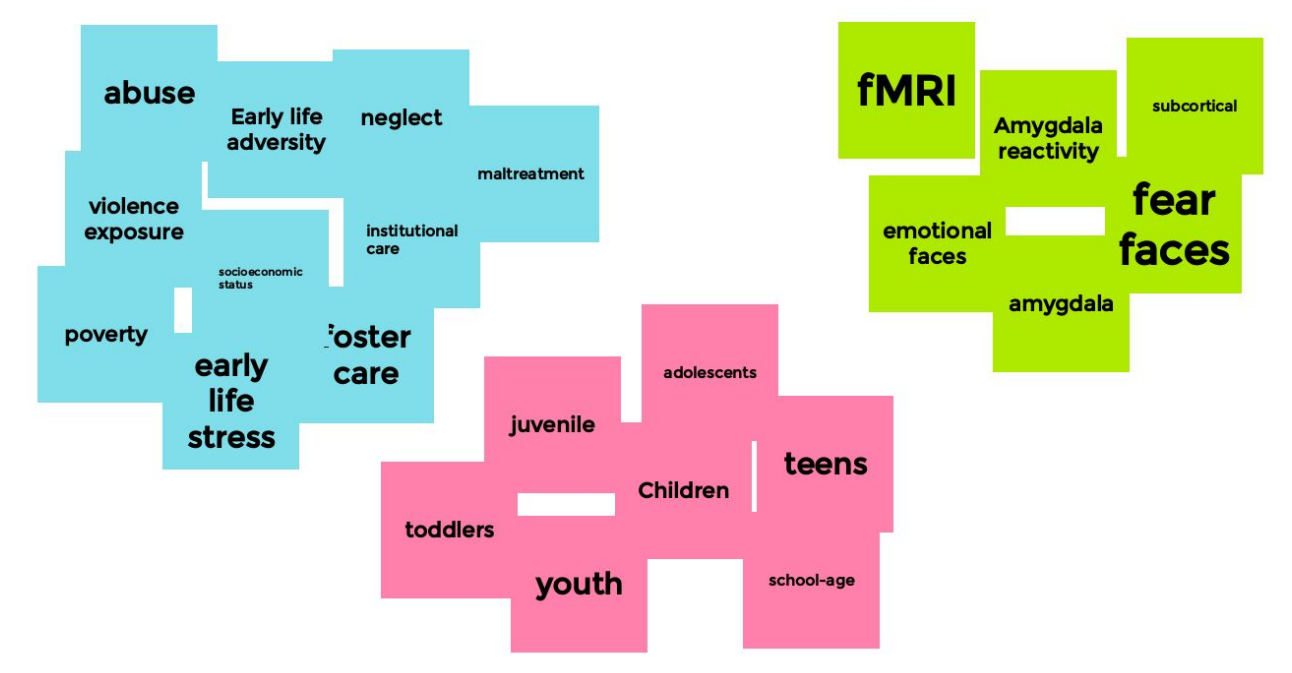

Google jamboard is a fun way to mindmap!

## **Let's mindmap our research question**

https://jamboard.google.com/d/1CRcomi4udn5HS6-MPO\_I9HK\_ytE9GhDRBQ IBG6aTFt0/edit?usp=sharing

## **Now it's your turn to mindmap your research question**

## CONSIDER APPROPRIATE DATABASES

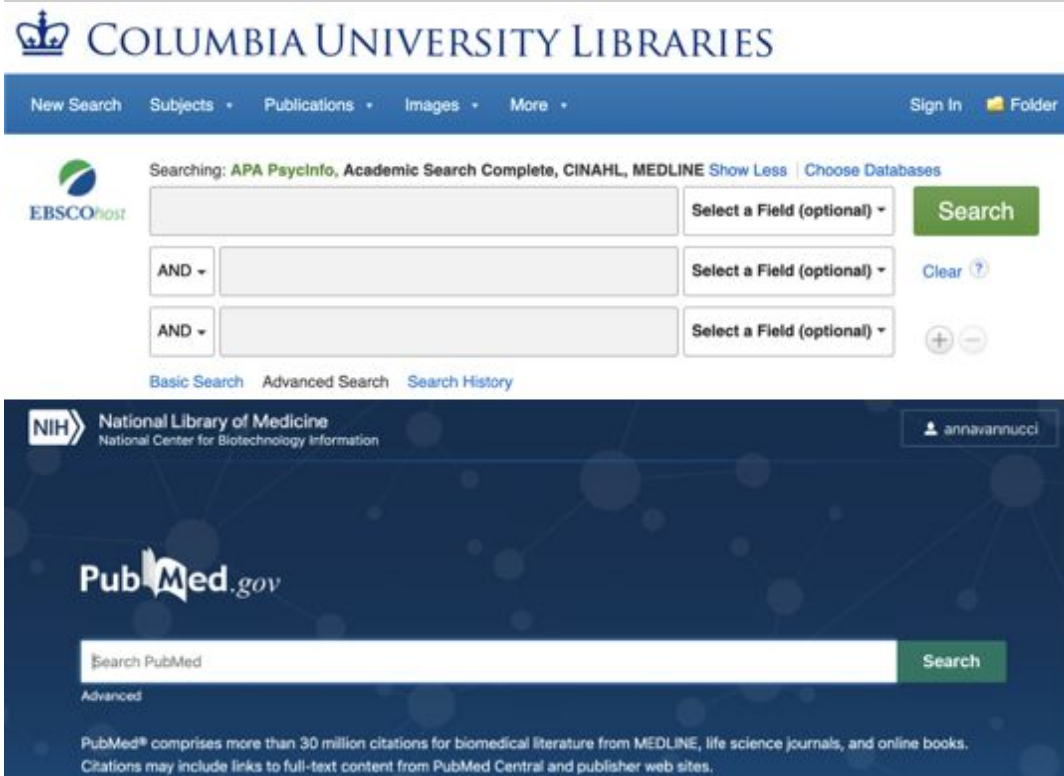

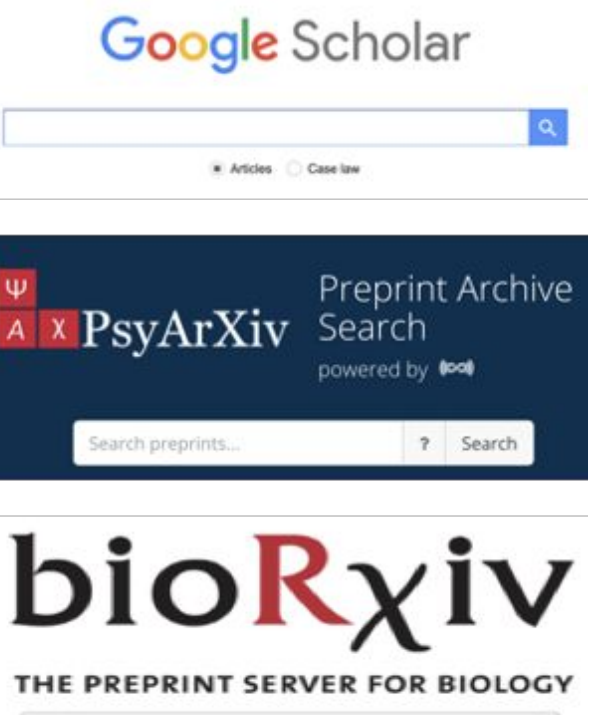

Search

 $\alpha$ 

Advanced Search

## **Conduct literature search**

**Start broad** using a variety of combinations of keywords

### Use **search operators**

- "Quotes" to encompass the search term
- **AND** will find all search terms
- **OR** will find one or another item
- **NOT** will exclude terms
- Use **limiters** (age, gender, methodology, etc.) to filter search results
- Explore **subject terms** used for articles to potentially add to keywords
- Supplementary search approaches to ensure saturation
	- **Forward search** with google scholar to identify work that is cited by pivotal articles
	- **Backward search** to explore citations by pivotal articles
	- Citation search for **key authors** (first or last authors who show up repeatedly)

## **Article management with zotero**

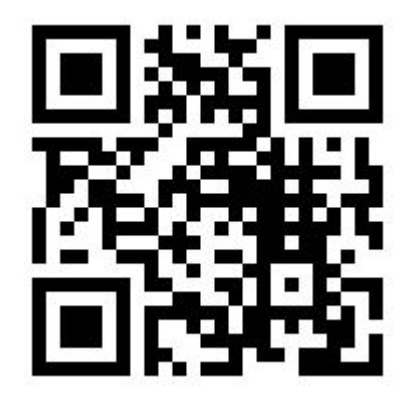

There is also a **google docs**  app that allows you to insert references and create reference libraries automatically!

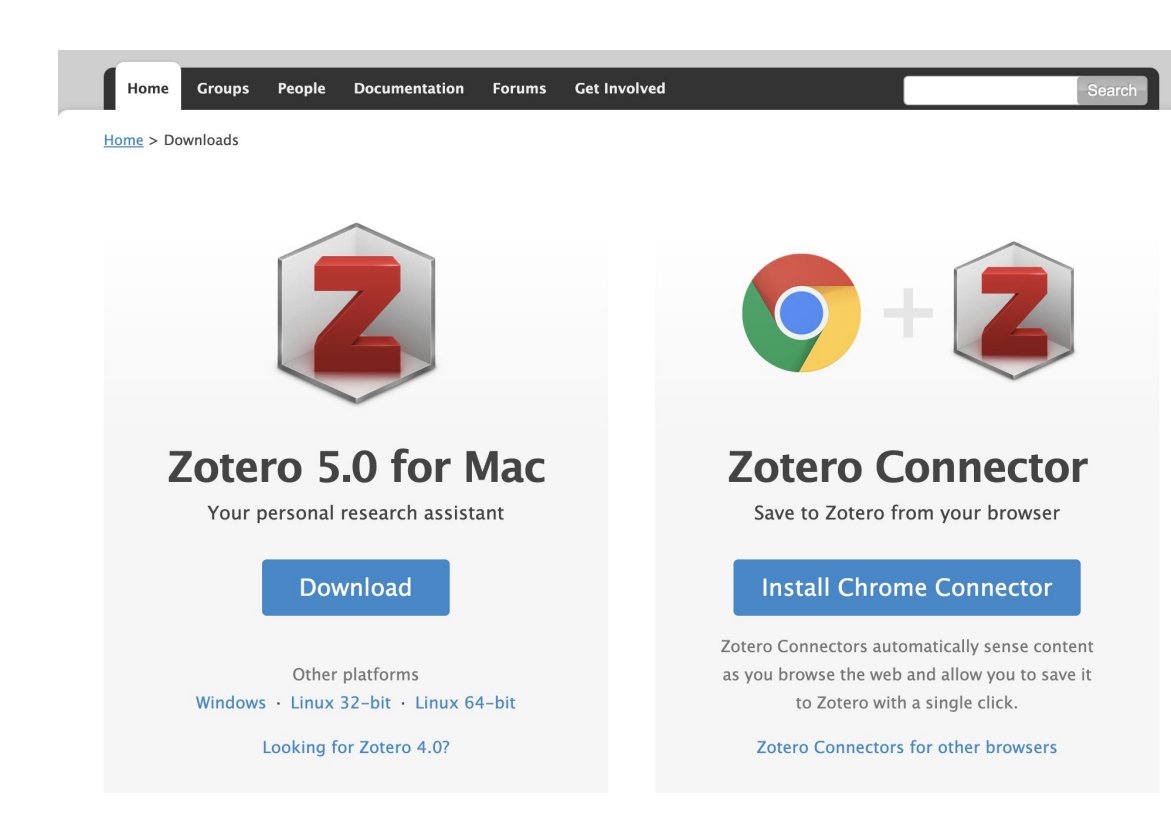

## **Now it's your turn to start a literature search**

## **Evaluate articles**

## ● **Abstract screening**

- Eliminate irrelevant literature
- Identify relevant theoretical and empirical studies

## ● **Full-text screening**

- Key theories
- o Empirical studies that represent both sides (don't just choose what supports your hypotheses)
- Pivotal articles for second round of the literature review

## **Read the articles**

- Begin with an article you find easiest or most interesting
- Read abstract to get an **overview** of the study
- **Scan article** to identify answers to key questions
	- What did they study? Why did they do it? (introduction)
	- Who did they study? (methods)
	- What did they do? (methods)
	- What did they find? (results)
	- What does it mean? (discussion, your brain)
	- What are key limitations? (discussion, your brain)
- Create **table** or **summary** sheet of each article's key points
- Read for **depth**

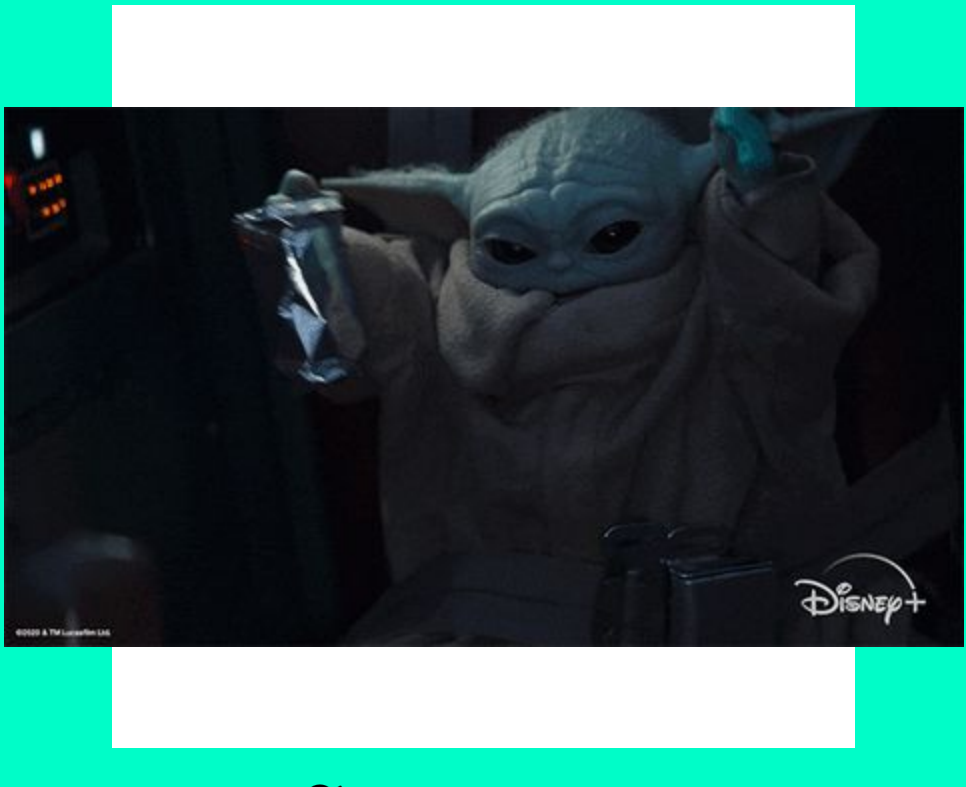

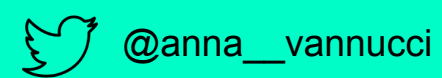

## **SIPPS post-workshop survey access (~1 minute survey)**

## Post-workshop survey (anonymous)

link: https://cumc.co1.qualtrics.com/jfe/form/SV\_9HVYLAL5iXvjEmq

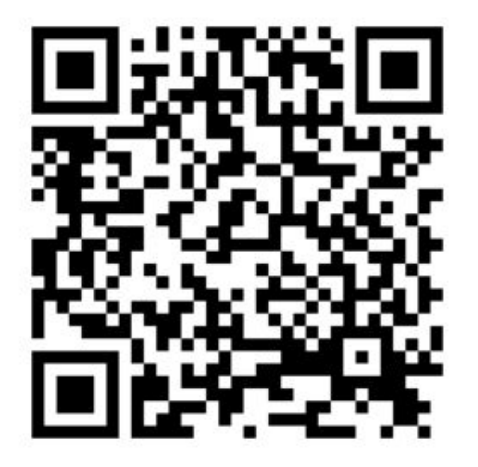

## SIPPS POST-WORKSHOP SURVEY INSTRUCTIONS LITERATURE SFARCH AND JOTERO

 $\mathbf 1$ Select "Research Skills"

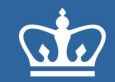

#### **COLUMBIA UNIVERSITY IRVING MEDICAL CENTER**

Thank you for completing the SIPPS post-workshop survey. Your responses are completely CONFIDENTIAL and ANONYMOUS.

#### Coding basic Coding advanced

bm the drop-down menu

**Research skills** Professional development Journal club

### 2. Select "Literature Search & Zotero (June 17)"

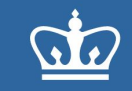

### **COLUMBIA UNIVERSITY IRVING MEDICAL CENTER**

Research skills:

What is a good research question? (June 9)

Literature search and Zotero (June 17)

Pre-registration & OSF (June 24)

Git (version control, script sharing) (July 1)

Qualtrics (July 15)

Community-engaged research (July 22)